# IBM Channel Attachment Commands

This chapter describes the function and displays the syntax of each IBM Channel Attachment command. For more information about defaults and usage guidelines, see the corresponding chapter of the *Router Products Command Reference* publication.

#### **claw** *path device-address ip-address host-name device-name host-app device-app*

Use the **claw** interface configuration command to establish the IBM channel attach configuration for an ESCON Channel Adapter (ECA) interface or Bus and Tag Parallel Channel Adapter (PCA) interface on the Cisco 7000 series. This command defines information that is specific to the interface hardware and the IBM channels supported on the interface.

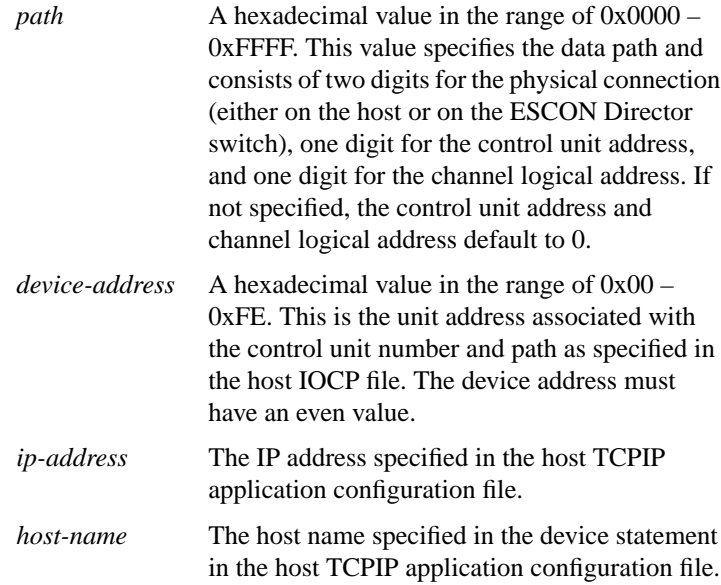

**Router Products Command Summary**

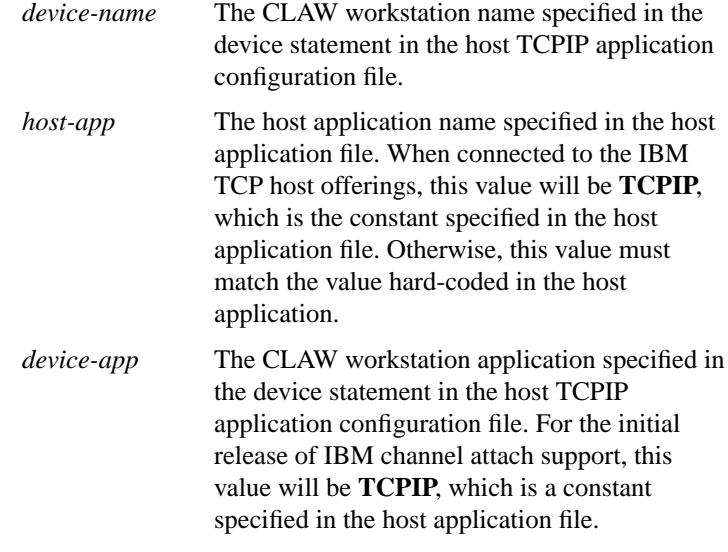

### **channel-protocol** [**s** | **s4**]

Use the **channel-protocol** interface configuration command to define a data rate of either 3 megabytes per second or 4.5 megabytes per second for the Parallel Channel Adapter (PCA) daughter card on a Cisco 7000 series router.

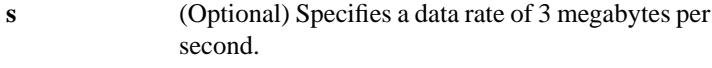

**s4** (Optional) Specifies a data rate of 4.5 megabytes per second.

**IBM Channel Attachment Commands**

#### **interface channel** *slot* **/** *port*

Use the **interface channel** interface configuration command to enter interface configuration mode. This command is used only on the Cisco 7000 series.

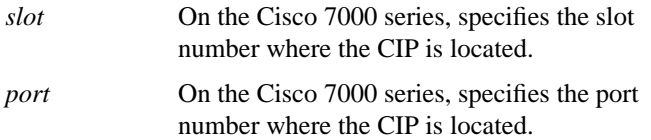

## **show extended channel** *slot* **/***port* **statistics** [**path** [*device-address*]]

Use the **show extended channel statistics** privileged EXEC command to display information about the channel interface processor (CIP) interfaces on the Cisco 7000 series. This command displays information that is specific to the interface hardware. The information displayed is generally useful for diagnostic tasks performed by technical support personnel only.

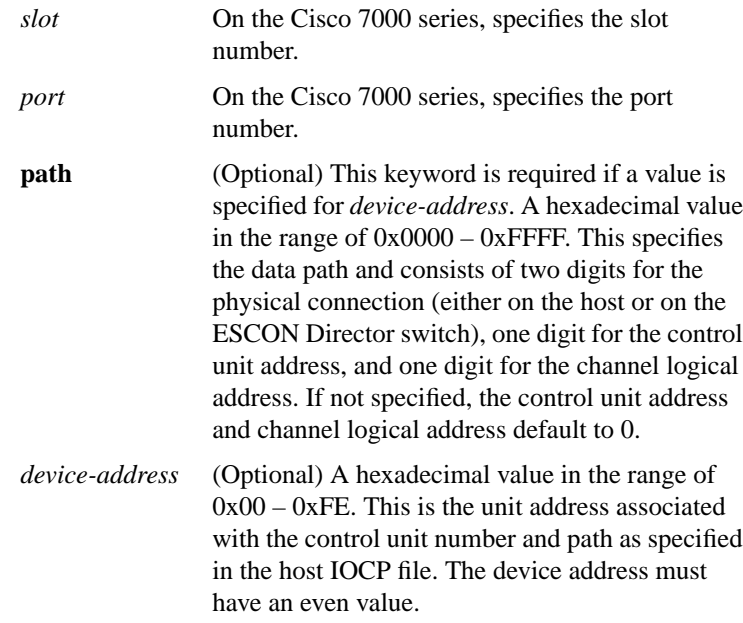

**Router Products Command Summary**

#### **show extended channel** *slot* **/***port* **subchannel**

Use the **show extended channel subchannel** privileged EXEC command to display information about the channel interface processor (CIP) interfaces on the Cisco 7000 series. This command displays information that is specific to the interface hardware. The information displayed is generally useful for diagnostic tasks performed by technical support personnel only.

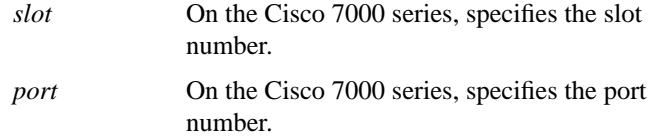

#### **show interfaces channel** [*slot* **/** *port*]

Use the **show interfaces channel** privileged EXEC command to display information about the channel interface processor (CIP) interfaces on the Cisco 7000 series. This command displays information that is specific to the interface hardware. The information displayed is generally useful for diagnostic tasks performed by technical support personnel only.

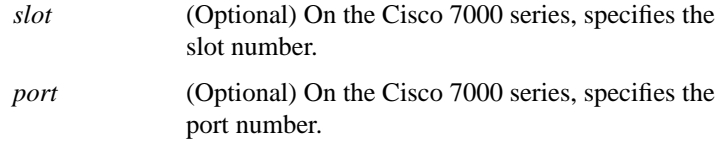

**IBM Channel Attachment Commands**

**Router Products Command Summary**